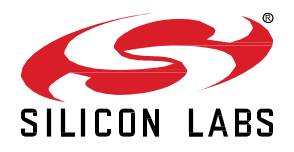

# *Bluetooth®* **mesh SDK 2.2.0.0 GA Gecko SDK Suite 4.0 December 15, 2021**

Bluetooth mesh is a new topology available for Bluetooth Low Energy (LE) devices that enables many-to-many (m:m) communication. It's optimized for creating large-scale device networks, and is ideally suited for building automation, sensor networks, and asset tracking. Our software and SDK for Bluetooth development supports Bluetooth Mesh and Bluetooth 5.3 functionality. Developers can add mesh networking communication to LE devices such as connected lights, home automation, and asset tracking systems. The software also supports Bluetooth beaconing, beacon scanning, and GATT connections so Bluetooth mesh can connect to smart phones, tablets, and other Bluetooth LE devices.

These release notes cover SDK versions:

2.2.0.0 released December 15, 2021

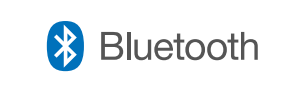

#### **KEY FEATURES**

- New example embedded Provisioner application
- NCP Commander support for Mesh
- Multiple improvements to the Mesh BGAPI
- Support for Amazon Bluetooth Mesh Simple Setup (BSS)

### **Compatibility and Use Notices**

For more information about security updates and notices, see the Security chapter of the Gecko Platform Release notes installed with this SDK or on the **Silicon Labs Release Notes page**. Silicon Labs also strongly recommends that you subscribe to Security Advisories for up-to-date information. For instructions, or if you are new to the Silicon Labs Bluetooth mesh SDK, see [Using This Release.](#page-8-0)

#### **Compatible Compilers:**

IAR Embedded Workbench for ARM (IAR-EWARM) version 8.50.9

- Usingwine to build with the IarBuild.exe command line utility or IAR Embedded Workbench GUI on macOS or Linux could result in incorrect files being used due to collisions in wine's hashing algorithm for generating short file names.
- Customers on macOS or Linux are advised not to build with IAR outside of Simplicity Studio. Customers who do should carefully verify that the correct files are being used.

GCC (The GNU Compiler Collection) version 10.2.1, provided with Simplicity Studio.

Link-time optimization feature of GCC has been disabled, resulting in slight increase of image size

## **Contents**

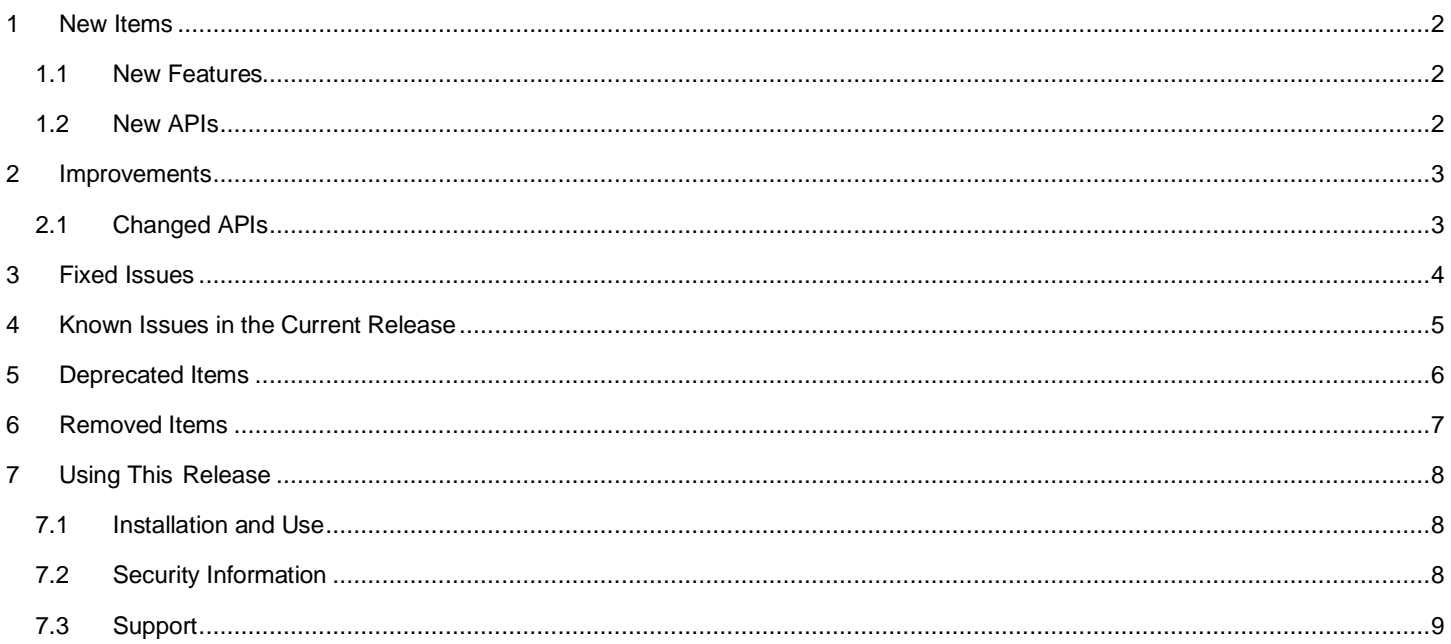

### <span id="page-2-0"></span>**1 New Items**

#### <span id="page-2-1"></span>**1.1 New Features**

#### **Added in release 2.2.0.0**

Support for Amazon Bluetooth Mesh Simple Setup (BSS) added and verified for compatibility.

The length of the GATT proxy filter list can now be configured in the application, instead of being a constant size.

Multiple small API improvements were made; details are in the following sections.

#### **New Example Applications**

A Provisioner NCP Host example was added to demonstrate how to create a mesh network, provision and configure nodes.

#### **New Development Tools**

Simplicity Studio's NCP Commander supports BT Mesh APIs and a GUI for provisioning and configuration.

<span id="page-2-2"></span>Simplicity Studio displays short documentation for each example.

## **1.2 New APIs**

#### **Added in release 2.2.0.0**

Diagnostic APIs for the provisioning process have been added. On the node side, the event **sl\_btmesh\_node\_start\_received()** is generated when the node receives the Provisioning Start PDU; the corresponding **sl\_btmesh\_prov\_start\_sent()** event is generated on the Provisioner side. Both events record the provisioning parameters the Provisioner has chosen to use for the provisioning session.

Added APIs to track vendor model message delivery by adding **sl\_btmesh\_vendor\_model\_send\_tracked()** and **sl\_btmesh\_vendor\_model\_set\_publication\_tracked()** as well as **sl\_btmesh\_venodr\_model\_send\_complete()** event. The APIs provide the application with a handle that can be matched with the event indication message that sending has completed. Note that the stack can only provide the information that the message has been sent; not whether a receiving application has received or processed the message. An application layer protocol message is needed for that.

Test API has been extended by multiple new calls: **sl\_btmesh\_test\_set\_beacon()**, **sl\_btmesh\_test\_set\_default\_ttl()**, **sl\_btmesh\_test\_set\_friend()**, **sl\_btmesh\_test\_set\_gatt\_proxy()**, **sl\_btmesh\_test\_set\_identity()**, **sl\_btmesh\_test\_set\_nettx()**, and **sl\_btmesh\_test\_set\_relay()** which replace the previously existing **sl\_btmesh\_test\_set\_local\_config()**; and correspondingly **sl\_btmesh\_test\_get\_beacon()**, **sl\_btmesh\_test\_get\_default\_ttl()**, **sl\_btmesh\_test\_get\_friend()**, **sl\_btmesh\_test\_get\_gatt\_proxy()**, **sl\_btmesh\_test\_get\_identity()**, **sl\_btmesh\_test\_get\_nettx()**, and **sl\_btmesh\_test\_get\_relay()** which replace the previously existing **sl\_btmesh\_test\_get\_local\_config()**. Finally, **sl\_btmesh\_test\_get\_model\_option()** has been provided as a counterpart to **sl\_btmesh\_test\_set\_model\_option()**.

Time server model API has been amended by the addition of **sl\_btmesh\_time\_server\_publish()** for unsolicited publishing of Time Status messages.

## <span id="page-3-0"></span>**2 Improvements**

## <span id="page-3-1"></span>**2.1 Changed APIs**

#### **Changed in release 2.2.0.0**

Defined the *status* parameter for **sl\_btmesh\_prov\_set\_provisioning\_suspend\_event()** to be a bitmask instead of just 0 or 1, in order to allow provisioning suspension at multiple points during the provisioning process.

Corrected the Provisioner APIs **sl\_btmesh\_prov\_send\_oob\_pkey\_response()** and **sl\_btmesh\_prov\_send\_oob\_auth\_response()** to contain the UUID of the device being provisioned, so that these APIs can be used when provisioning multiple devices in parallel.

# <span id="page-4-0"></span>**3 Fixed Issues**

## **Fixed in release 2.2.0.0**

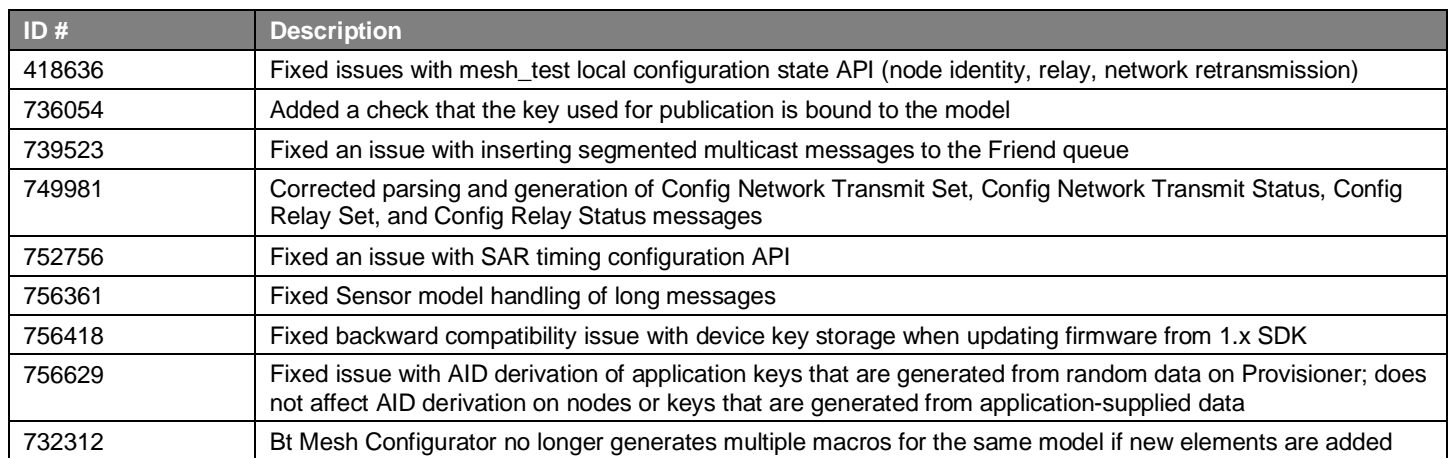

# <span id="page-5-0"></span>**4 Known Issues in the Current Release**

Issues in bold were added since the previous release.

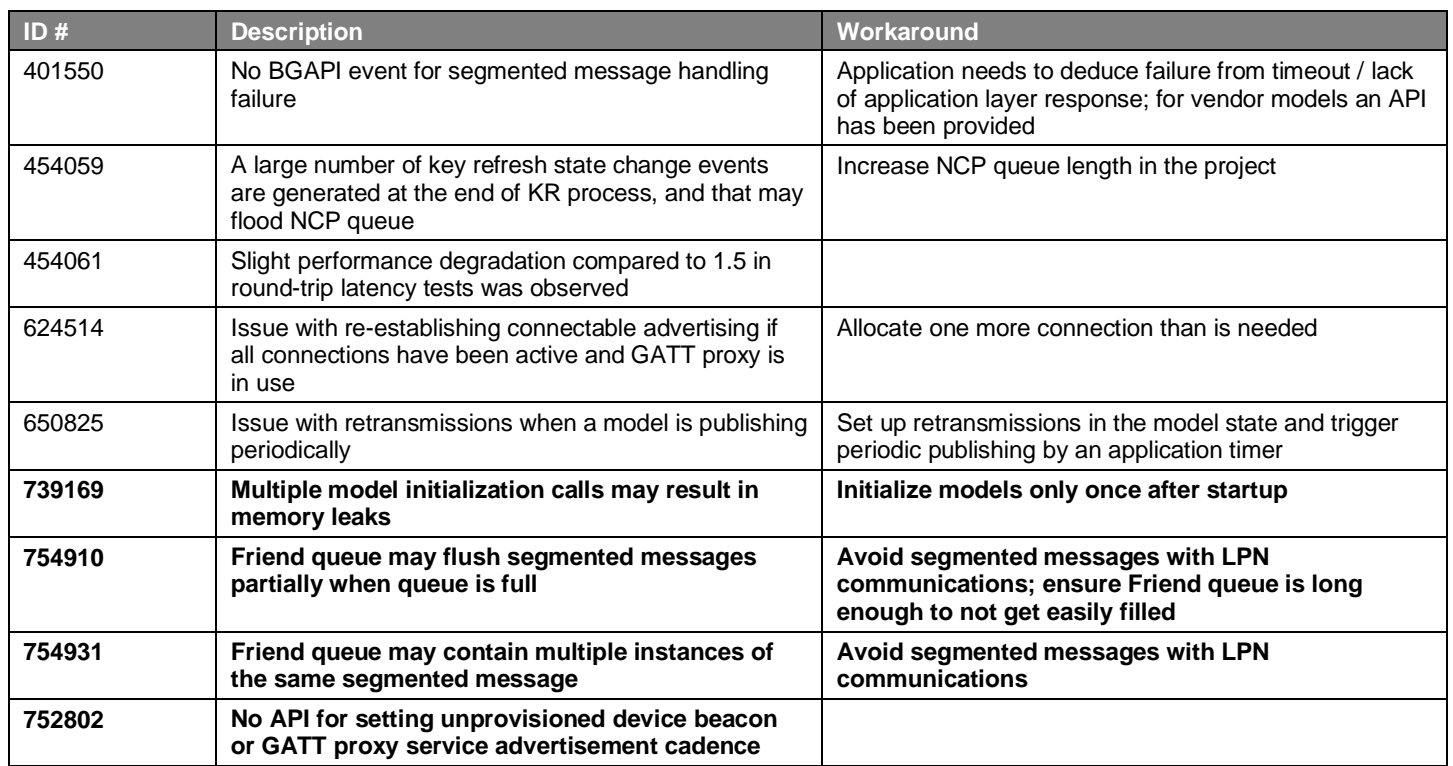

## <span id="page-6-0"></span>**5 Deprecated Items**

Two test BGAPI class commands, **sl\_btmesh\_test\_get\_local\_config()** and **sl\_btmesh\_test\_set\_local\_config(),** have been deprecated. Replacements are listed in the API reference as well as in sectio[n 1.2](#page-2-2) [New APIs](#page-2-2) of this document.

# <span id="page-7-0"></span>**6 Removed Items**

None

# <span id="page-8-0"></span>**7 Using This Release**

This release contains the following

- Silicon Labs Bluetooth mesh stack library
- Bluetooth mesh sample applications

<span id="page-8-1"></span>If you are a first time user, see *QSG176: Silicon Labs Bluetooth Mesh SDK v2.x Quick-Start Guide*.

## **7.1 Installation and Use**

The Bluetooth mesh SDK is provided as part of the Gecko SDK (GSDK), the suite of Silicon Labs SDKs. To quickly get started with the GSDK, install [Simplicity Studio 5,](http://www.silabs.com/simplicity) which will set up your development environment and walk you through GSDK installation. Simplicity Studio 5 includes everything needed for IoT product development with Silicon Labs devices, including a resource and project launcher, software configuration tools, full IDE with GNU toolchain, and analysis tools. Installation instructions are provided in the online Simplicity [Studio 5 User's Guide.](https://docs.silabs.com/simplicity-studio-5-users-guide/latest/)

Alternatively, Gecko SDK may be installed manually by downloading or cloning the latest from GitHub. See [https://github.com/Sili](https://github.com/SiliconLabs/gecko_sdk)[conLabs/gecko\\_sdk](https://github.com/SiliconLabs/gecko_sdk) for more information.

The GSDK default install location has changed with Simplicity Studio 5.3, used with this release.

- Windows: C:\Users\<NAME>\SimplicityStudio\SDKs\gecko\_sdk
- MacOS: /Users/<NAME>/SimplicityStudio/SDKs/gecko\_sdk

<span id="page-8-2"></span>Documentation specific to the SDK version is installed with the SDK. Additional information can often be found in the [knowledge base](https://www.silabs.com/community/wireless/bluetooth/knowledge-base)  [articles \(KBAs\).](https://www.silabs.com/community/wireless/bluetooth/knowledge-base) API references and other information about this and earlier releases is available o[n https://docs.silabs.com/.](https://docs.silabs.com/)

## **7.2 Security Information**

#### **Secure Vault Integration**

This version of the stack is integrated with Secure Vault Key Management. When deployed to Secure Vault High devices, mesh encryption keys are protected using the Secure Vault Key Management functionality. The table below shows the protected keys and their storage protection characteristics.

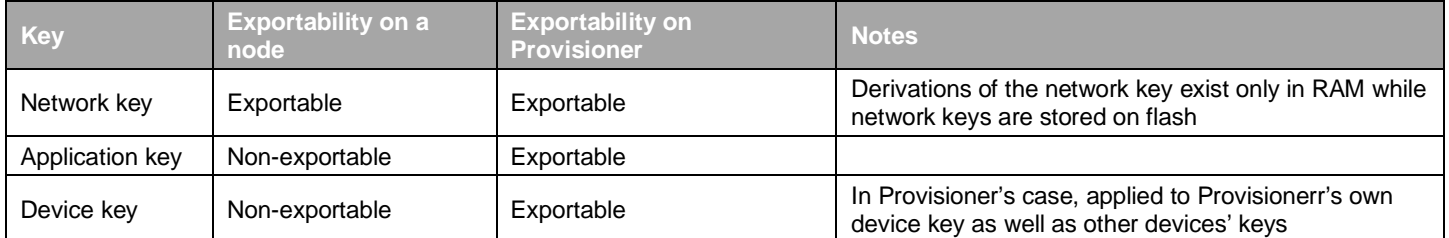

Keys that are marked as "Non-Exportable" can be used but cannot be viewed or shared at runtime.

Keys that are marked as "Exportable" can be used or shared at runtime but remain encrypted while stored in flash.

For more information on Secure Vault Key Management functionality, see [AN1271: Secure Key Storage](https://www.silabs.com/documents/public/application-notes/an1271-efr32-secure-key-storage.pdf)

#### **Security Advisories**

To subscribe to Security Advisories, log in to the Silicon Labs customer portal, then select **Account Home**. Click **HOME** to go to the portal home page and then click the **Manage Notifications** tile. Make sure that 'Software/Security Advisory Notices & Product Change Notices (PCNs)' is checked, and that you are subscribed at minimum for your platform and protocol. Click **Save** to save any changes.

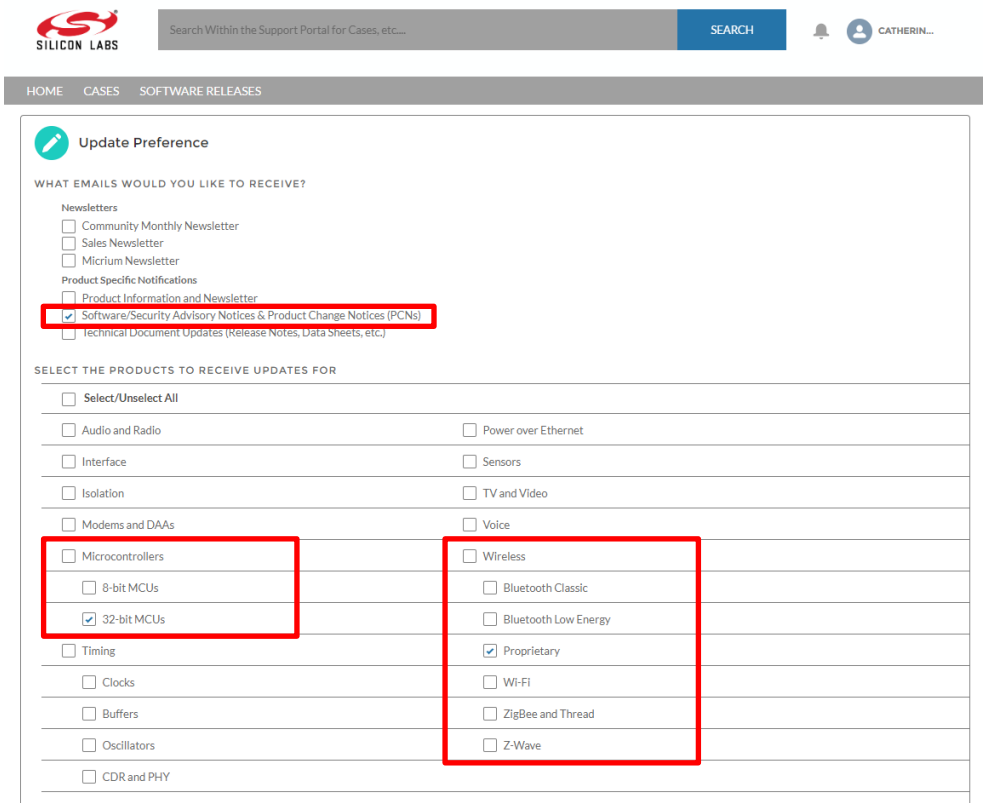

## <span id="page-9-0"></span>**7.3 Support**

Development Kit customers are eligible for training and technical support. Use the [Silicon Labs Bluetooth mesh web page](https://www.silabs.com/products/development-tools/software/bluetooth-low-energy/ble-mesh) to obtain information about all Silicon Labs Bluetooth products and services, and to sign up for product support.

Contact Silicon Laboratories support a[t http://www.silabs.com/support.](http://www.silabs.com/support)

# **Simplicity Studio**

One-click access to MCU and wireless tools, documentation, software, source code libraries & more. Available for Windows, Mac and Linux!

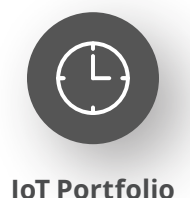

www.silabs.com/IoT

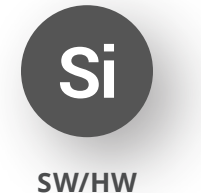

www.silabs.com/simplicity

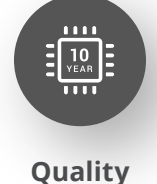

www.silabs.com/quality

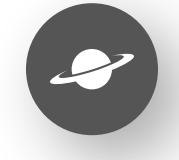

**Support & Community** www.silabs.com/community

#### **Disclaimer**

Silicon Labs intends to provide customers with the latest, accurate, and in-depth documentation of all peripherals and modules available for system and software implementers using or intending to use the Silicon Labs products. Characterization data, available modules and peripherals, memory sizes and memory addresses refer to each specific device, and "Typical" parameters provided can and do vary in different applications. Application examples described herein are for illustrative purposes only. Silicon Labs reserves the right to make changes without further notice to the product information, specifications, and descriptions herein, and does not give warranties as to the accuracy or completeness of the included information. Without prior notification, Silicon Labs may update product firmware during the manufacturing process for security or reliability reasons. Such changes will not alter the specifications or the performance of the product. Silicon Labs shall have no liability for the consequences of use of the information supplied in this document. This document does not imply or expressly grant any license to design or fabricate any integrated circuits. The products are not designed or authorized to be used within any FDA Class III devices, applications for which FDA premarket approval is required or Life Support Systems without the specific written consent of Silicon Labs. A "Life Support System" is any product or system intended to support or sustain life and/or health, which, if it fails, can be reasonably expected to result in significant personal injury or death. Silicon Labs products are not designed or authorized for military applications. Silicon Labs products shall under no circumstances be used in weapons of mass destruction including (but not limited to) nuclear, biological or chemical weapons, or missiles capable of delivering such weapons. Silicon Labs disclaims all express and implied warranties and shall not be responsible or liable for any injuries or damages related to use of a Silicon Labs product in such unauthorized applications. **Note: This content may contain offensive terminology that is now obsolete. Silicon Labs is replacing these terms with inclusive language wherever possible. For more information, visit www.silabs.com/about-us/inclusive-lexicon-project**

#### **Trademark Information**

Silicon Laboratories Inc.®, Silicon Laboratories®, Silicon Labs®, SiLabs® and the Silicon Labs logo®, Bluegiga®, Bluegiga Logo®, EFM®, EFM32®, EFR, Ember®, Energy Micro, Energy Micro logo and combinations thereof, "the world's most energy friendly microcontrollers", Redpine Signals®, WiSeConnect, n-Link, ThreadArch®, EZLink®, EZRadio®, EZRadioPRO®, Gecko®, Gecko OS, Gecko OS Studio, Precision32®, Simplicity Studio®, Telegesis, the Telegesis Logo®, USBXpress®, Zentri, the Zentri logo and Zentri DMS, Z-Wave®, and others are trademarks or registered trademarks of Silicon Labs. ARM, CORTEX, Cortex-M3 and THUMB are trademarks or registered trademarks of ARM Holdings. Keil is a registered trademark of ARM Limited. Wi-Fi is a registered trademark of the Wi-Fi Alliance. All other products or brand names mentioned herein are trademarks of their respective holders.

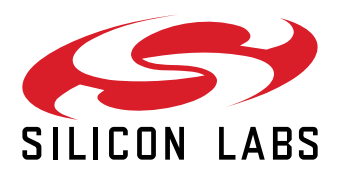

**Silicon Laboratories Inc. 400 West Cesar Chavez Austin, TX 78701 USA**

# **www.silabs.com**